# Section 9: Exam Review Function Calls

CS164

#### Drill Question

Consider this program. Match each piece of data to its location relative to 6 points \*entry's\* starting rsp. \*

(define (add3 x y z)  $(+ x (+ y z)))$ 

(print (add3 1 2 3))

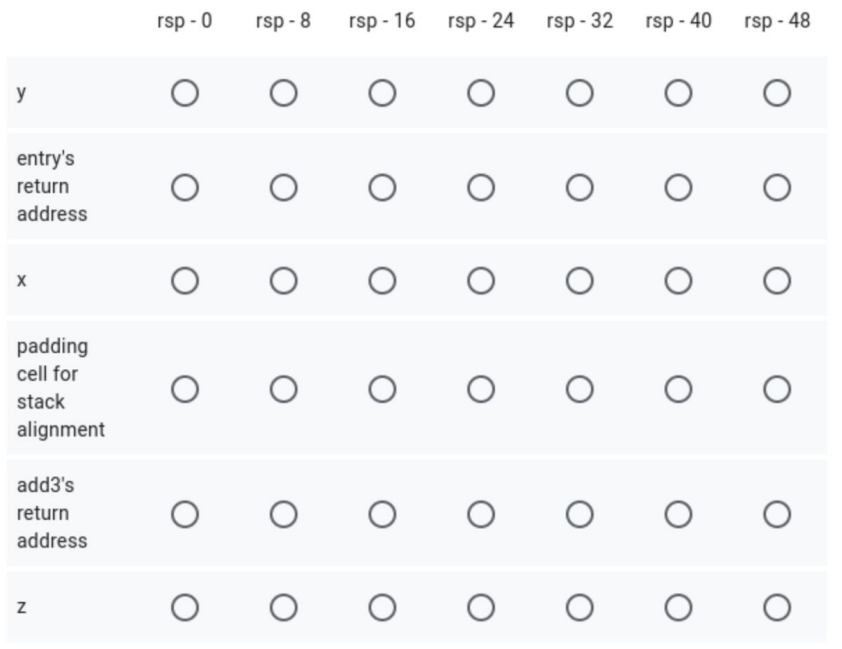

## **Stack Review:**

## Draw a Stack Diagram that Illustrates a Function Call

(Feel free to consult lecture notes on Functions)

Name 2 differences between calling C functions vs. native functions.

Why do we need to align the stack pointer when calling a native function?

### Practice Question

In this question you will complete a pseudocode description of how to compile function calls in our language (like in class). Instructions: For each line in the pseudocode, circle exactly one of the alternatives separated by a slash in each set of { curly braces }.

How to compile (foo  $e1$   $e2$ ) assuming that our stack index is currently set to stack index:

- 1. Compile e1 with the stack index starting at stack base  $\{ + / \}$  { 8 / 16 / 24 / 32 / 40 / 48 }. The resulting value will be stored in rax.
- 2. Store the resulting value on the { stack / heap }.
- 3. Compile e2 with the stack index starting at stack\_base  $\{ +/- \}$  { 8 / 16 / 24 / 32 / 40 / 48 }. The resulting value will be stored in rax.
- 4. Store the resulting value on the  $\{$  stack / heap  $\}$ .
- 5. {incremented / decremented } Rsp by { stack\_base / (stack\_base + 16) / (stack\_base 16) / stack\_index / (stack\_index + 16) / (stack\_index - 16) }
- 6. { Save Rdi to the stack / Save Rdi to the heap / nothing }
- 7. Call the label for foo.
- 8. {incremented / decremented } Rsp by { stack\_base / (stack\_base + 16) / (stack\_base 16) / stack\_index / (stack\_index + 16) / (stack\_index - 16) }
- 9. { Restore Rdi from the stack / Restore Rdi from the heap / nothing }

#### Practice Question

In this question you will complete a pseudocode description of how to compile function calls in our language (like in class).

**Instructions:** For each line in the pseudocode, circle exactly one of the alternatives separated by a slash in each set of { curly braces }.

How to compile (foo e1 e2) assuming that our stack index is currently set to stack index:

- 1. Compile e1 with the stack index starting at stack base  $\{ + / \}$  { 8 / 16 / 24 / 32 / 40 / 38 }. The resulting value will be stored in rax.
- 2. Store the resulting value on the  $\{$  stack / heap  $\}$ .
- 3. Compile e2 with the stack index starting at stack base  $\{ + /_{\pm} \}$  { 8 / 16 / 24 / 32 / 40 / 38 }. The resulting value will be stored in rax.
- 4. Store the resulting value on the  $\{\text{stack}/\text{heap}\}.$
- 5. {incremented / decremented } Rsp by { stack\_base / (stack\_base + 16) / (stack\_base 16) / stack\_index / (stack\_index + 16) / (stack index - 16)  $\}$
- 6. { Save Rdi to the stack / Save Rdi to the heap / nothing }
- 7. Call the label for foo.
- 8. {incremented / decremented } Rsp by { stack\_base / (stack\_base + 16) / (stack\_base 16) / stack\_index / (stack\_index + 16) / (stack index - 16)  $\}$
- 9. {Restore Rdi from the stack / Restore Rdi from the heap / nothing }

**Note**: This question is somewhat ill-defined. Exam questions will have one well defined answer!

#### Problems from last week

For each expression below, will it result in a **compile-time** error, a **run-time** error, or a **valid** result when run in the **class compiler**?

- A. (let ((v1 (vector 1 true))) (let  $((v2 (vector 1 true)))$  $(vector-qet v1 1))$
- B. (vector-length (pair 1 2))
- C. (list? (pair 1 2))
- D. (vector-get (if (not (char? #\a)) (vector 1 true) (vector 2 true)) 1)

#### Problems from Last Week

The OCaml code below implements a **left** projection operation in the compiler. Write **three** s-expressions of the form **(left ...)**. One that will result in a **run time** error, one that will result in a **compile time** error, and one that will result in the **number 22**.

```
 | Lst [Sym "left"; e] ->
compile_exp tab stack_index e
@ ensure_pair (Reg Rax)
@ [Mov (Reg Rax, MemOffset (Reg Rax, Imm (-pair_tag)))]
```
Problems from Last Week

What does the **interpreter symbol table** look like at each point in the code?

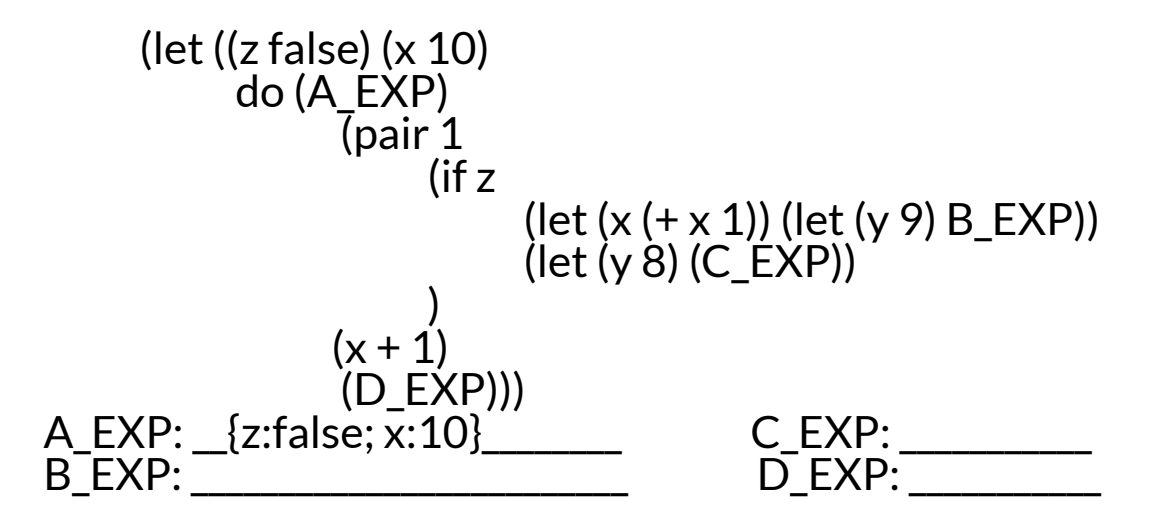

Problems from Last Week

#### What does the **compiler symbol table** look like? (var stack index in order of appearance)

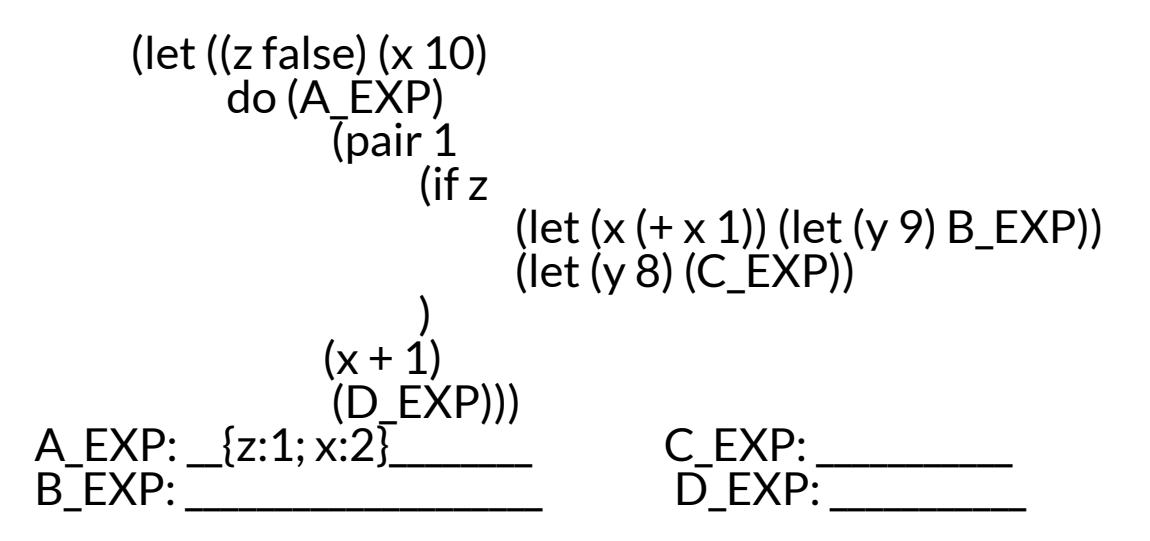

### Questions